# **CSE 142**

Lecture 1
Course Introduction; Basic Java

### Welcome

### Today:

- Course mechanics
- A little about computer science & engineering (CSE)
  - And how this course relates
- Java programs that print text

### Handouts

- Anonymous survey
- Non-anonymous survey: to your TA
- Syllabus: read it carefully and entirely

Turn in surveys at end of class

## Course Information

Two instructors; one course

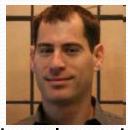

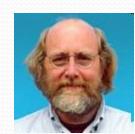

- Lectures
  - Core material; see programs developed
  - Often spend time writing code rather than the slides
- Section
  - Required (attendance = 1 homework assignment)
  - Examples; practice
- Textbook
  - Required; written exactly for this course
  - Allows lectures/section to focus on design rather than details
- Python sessions: optional (more details later)

### Course Resources

### Many resources for students

- http://www.cs.washington.edu/142
  - all resources, slides, example programs, etc.
- IPL: Mary Gates room 334
- Your TA
- Instructions for downloading course software
- Videos on publisher's textbook site
- Practice-It!
- Discussion Board

### Homework & Exams

- Weekly homework assignments
  - Very related to lectures, section, textbook
  - Usually due Tuesday evening (see syllabus for late days)
  - Graded by your TA
  - 50% of your grade
- Midterm (20%) and final (30%)
  - No make-ups
  - Open book, open notes
  - Samples, review sessions, etc. later
- Grade questions
  - TAs can fix obvious errors
  - For more complex issues, request a regrade

## Academic Integrity

- Do not cheat in our class!
  - Vigorous enforcement out of fairness for most students
  - We use homework-comparison software
- Discussing the general terms of the homework and the overall approach is allowed and helpful, but...
  - Assignments are individual effort
  - Never share code or "walk through" a detailed approach
  - Do not get line-by-line help
  - Giving too much help is as bad as receiving it
- Full explanation in the syllabus read it carefully

## Advice / expectations, part 1

- Attend lecture on-time and well-rested
  - 9:28 / 11:28 much more useful than 9:35 / 11:35
  - Do not pack up at 10:19, 12:19 (unfair to neighbors)
- Take lecture notes or otherwise participate actively
- Keep up with textbook reading
- Work through section-handout problems
- Start homework early
- Basically, eat your vegetables ©
  - But also have fun this is great stuff so enjoy it!

## Advice / expectations, part 2

Be open to this course changing your life

- Software has changed everything: science, engineering, social science, business, economics, advertising, politics, communication, ...
  - Course is important for non-CSE majors
- Many students discover an interest in CS and the CSE major via this course
  - Example: Grossman never wrote a program before college
  - Course designed for students with no experience
  - Great to be a "tortoise" instead of a "hare"

## End of mechanics

Questions about course logistics?

### Welcome

### Today:

- Course mechanics
- A little about computer science & engineering
  - And how this course relates
- Java programs that print text

## Myths

- CSE majors spend lives in dark offices alone writing code
- CSE is only about lines and lines of details
- CSE is not creative
- CSE is only for people that want to work at large software companies
- All the jobs moved to Bangalore

• ...

See: <a href="http://www.cs.washington.edu/whycse">http://www.cs.washington.edu/whycse</a>

## Another view

"Computer science is no more about computers than astronomy is about telescopes." Edsger Dijkstra

- Computer science & engineering is about many things:
  - Automating the organization and analysis of information
    - Examples: "Degrees of Facebook separation" / "driving directions"
  - Problem solving
  - Logical thinking
  - Being very precise: software does exactly what you say
- With many subspecialties:
  - Graphics, robotics, computational biology, ubiquitous computing, artificial intelligence, programming languages, large-scale data processing, human-computer interaction, much, much more

## Programming

- Writing programs is a big part of what CSE people do
  - Also design them, evaluate them, improve them, etc.
  - Writing programs often-but-not-always the fun part
  - Involves taking the "basic idea" and doing it exactly
    - A really useful skill for everyone
- CSE142 is an introduction to programming
  - How to write and debug short programs
  - Key features and techniques used in programming
  - Specifying and automating tasks

### Java

- We need a language for writing down programs
  - English is far too imprecise
- Java is one such programming language
  - There are 1000s of others, but sticking with one makes sense for an introductory course
  - Python is another (optional sessions)
- Java is an industrial-strength language
  - The real world writes 1,000,000-line programs with it
  - Rich libraries (e.g., graphics) and tools (e.g., JGrasp)
  - Advantages and disadvantages for learning
    - Learning to steer on a fighter jet instead of a tricycle

## Four layers

You are going to learn a lot of things

- 1. Fundamental ideas bigger than CSE Example: Break a problem into logical pieces
- 2. Fundamental ideas of CSE Example: Repeat execution with slightly different data
- 3. Fundamental ideas of programming Example: Using a *loop* to do repeated execution
- 4. Precise details of Java you just have to get right Example: Where to use ( and ) versus { and }
- All 4 layers matter. The layers can help organize the material.

## Welcome

### Today:

- Course mechanics
- A little about computer science & engineering
  - And how this course relates
- Java programs that print text

# Basic Java programs with println statements

reading: 1.2 - 1.3

self-check: #5-14

exercises: #1-4

## Compiling/running a program

- 1. Write it.
  - code or source code: The set of instructions in a program.
- 2. Compile it.
  - compile: Translate a program from one language to another.
  - byte code: The Java compiler converts your code into a format named byte code that runs on many computer types.
- 3. Run (execute) it.
  - output: The messages printed to the user by a program.

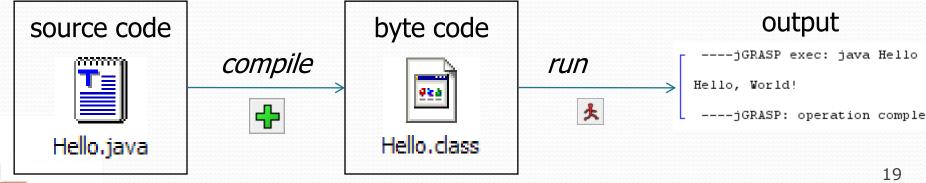

# A Java program

```
public class Hello {
    public static void main(String[] args) {
        System.out.println("Hello, world!");
        System.out.println();
        System.out.println("This program produces");
        System.out.println("four lines of output");
    }
}
```

#### • Its output:

```
Hello, world!

This program produces four lines of output
```

# Structure of a Java program

- Every executable Java program consists of a class,
  - that contains a method named main,
    - that contains the statements (commands) to be executed

## System.out.println

- A statement that prints a line of output on the console.
  - pronounced "print-linn"
  - sometimes called a "println statement" for short
- Two ways to use System.out.println:
  - System.out.println("text");
     Prints the given message as output.
  - System.out.println();Prints a blank line of output.

## Names and identifiers

You must give your program a name.

```
public class Lecture1 {
```

- Naming convention: capitalize each word (e.g. MyClassName)
- Your program's file must match exactly (Lecture1.java)
  - includes capitalization (Java is "case-sensitive")
- identifier: A name given to an item in your program.
  - must start with a letter or or \$
  - subsequent characters can be any of those or a number

```
    legal: _myName TheCure ANSWER_IS_42 $bling$
    illegal: me+u 49ers side-swipe Ph.D's
```

Cannot be "keywords" (see the text)

# Syntax

- syntax: The set of legal structures and commands that can be used in a particular language.
  - Every basic Java statement ends with a semicolon ;
  - The contents of a class or method occur between { and }
- syntax error (compiler error): A problem in the structure of a program that causes the compiler to fail.

### Examples:

- Missing semicolon
- Too many or too few { } braces
- Illegal identifier for class name
- Class and file names do not match
- . . .

# Syntax error example

```
public class Hello {
    pooblic static void main(String[] args) {
        System.owt.println("Hello, world!")_
    }
}
```

### Compiler output:

- The compiler shows the line number where it found the error.
- The error messages can be tough to understand!

## Strings

- string: A sequence of characters to be printed.
  - Starts and ends with a quote character: "
    - The quotes do not appear in the output.
  - Examples:

```
"hello"
"This is a string. It's very long!"
```

- Restrictions:
  - May not span multiple lines.

```
"This is not a legal String."
```

May not contain a " character.

```
"This is not a "legal" String either."
```

## Escape sequences

 escape sequence: A special sequence of characters used to represent certain special characters in a string.

```
\t tab character
\n new line character
\" quotation mark character
\\ backslash character
```

Example:

```
System.out.println("\\hello\nhow\tare \"you\"?\\\\");
```

Output:

```
\hello
how are "you"?\\
```

## Questions

What is the output of the following println statements?

```
System.out.println("\ta\tb\tc");
System.out.println("\\\");
System.out.println("\");
System.out.println("\"\"\"");
System.out.println("C:\nin\the downward spiral");
```

Write a println statement to produce this output:

```
/ \ // \\ /// \\
```

## Answers

Output of each println statement:

```
a b c
\\
'
"""
C:
in he downward spiral
```

• println statement to produce the line of output:

```
System.out.println("/ \\ // \\\\");
```

# Questions

What println statements will generate this output?

```
This program prints a quote from the Gettysburg Address.

"Four score and seven years ago, our 'fore fathers' brought forth on this continent a new nation."
```

• What println statements will generate this output?

```
A "quoted" String is
'much' better if you learn
the rules of "escape sequences."

Also, "" represents an empty String.
Don't forget: use \" instead of "!
'' is not the same as "
```

## Answers

• println statements to generate the output:

```
System.out.println("This program prints a");
System.out.println("quote from the Gettysburg Address.");
System.out.println();
System.out.println("\"Four score and seven years ago,");
System.out.println("our 'fore fathers' brought forth on");
System.out.println("this continent a new nation.\"");
```

• println statements to generate the output:

```
System.out.println("A \"quoted\" String is");
System.out.println("'much' better if you learn");
System.out.println("the rules of \"escape sequences.\"");
System.out.println();
System.out.println("Also, \"\" represents an empty String.");
System.out.println("Don't forget: use \\\" instead of \" !");
System.out.println("'' is not the same as \"");
```

## Some concepts

- Writing your first Java program involves a lot of details
  - public static void main (String [] args) {...}
  - where to put semicolons
  - Escape sequences
  - etc.
- A couple key concepts
  - Execute a sequence of commands
  - Represent strings using particular rules
    - Important because you might want characters literally that mean something else in Java
    - This literal vs. not distinction is common in programming